## KARE KARE KODLA VE BOYA

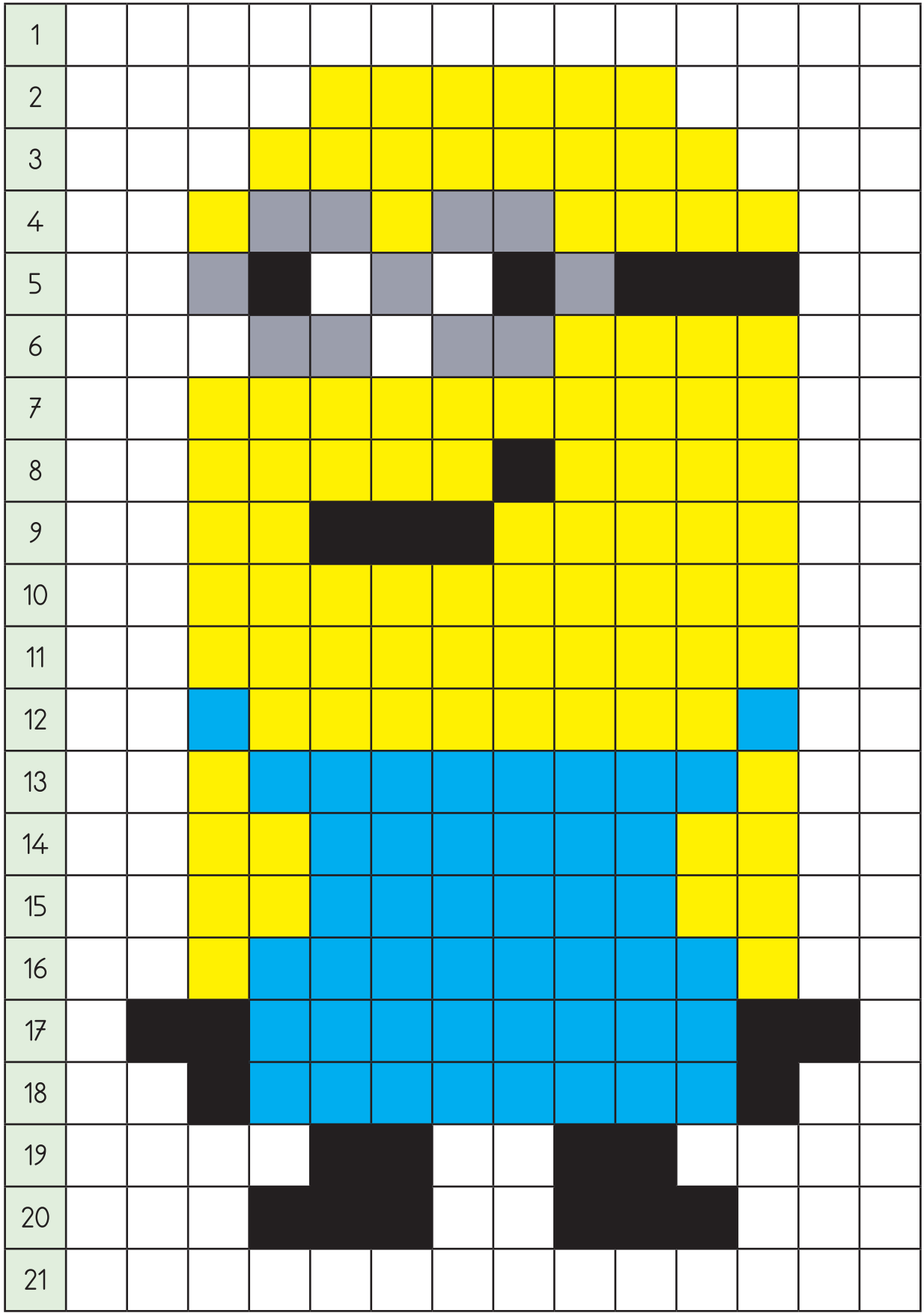

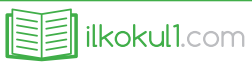

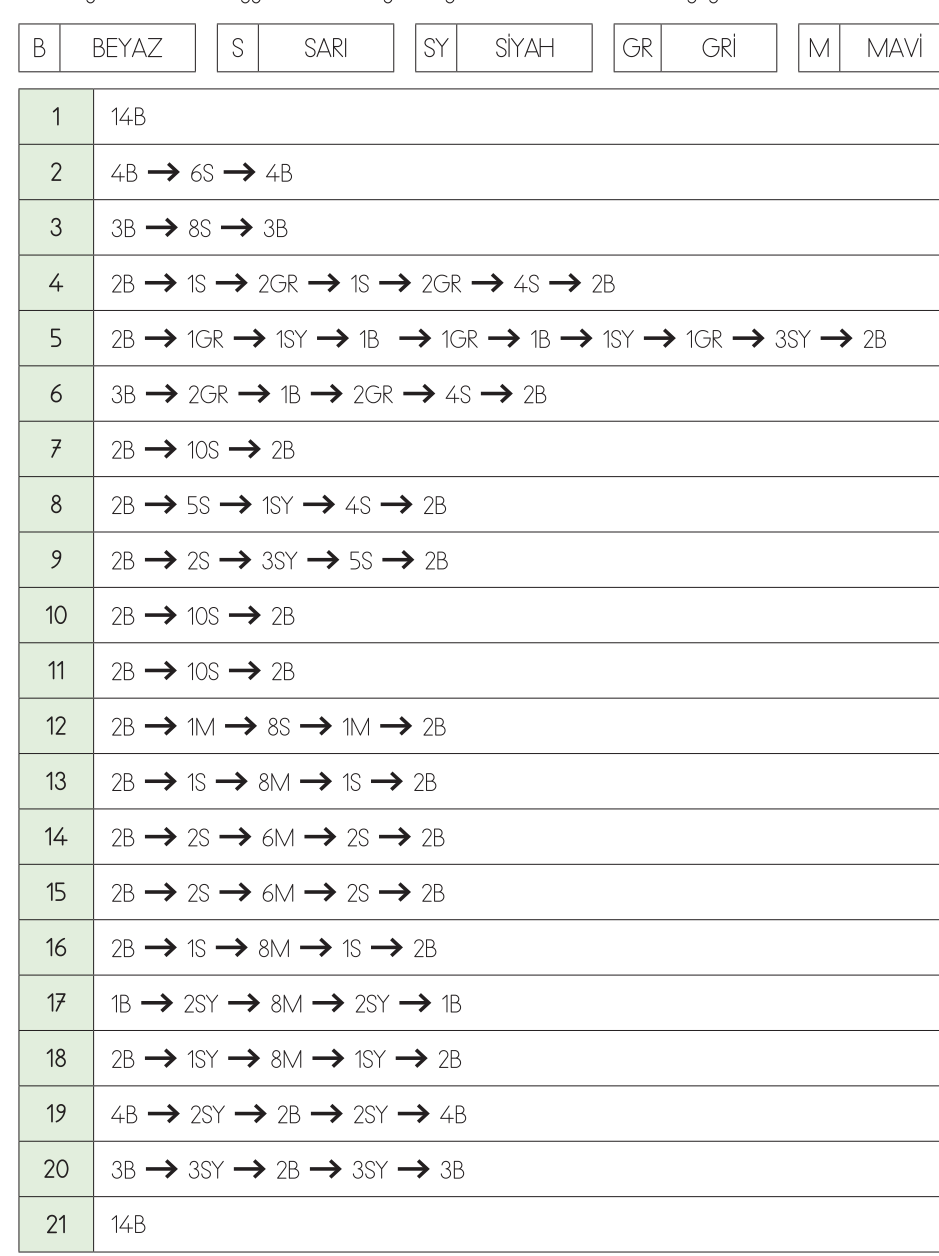

## KARE KARE KODLA VE BOYA

· Aşağıdaki kodlara uygun olarak diğer sayfadaki kareli alanları boyayınız.

## KARE KARE KODLA VE BOYA

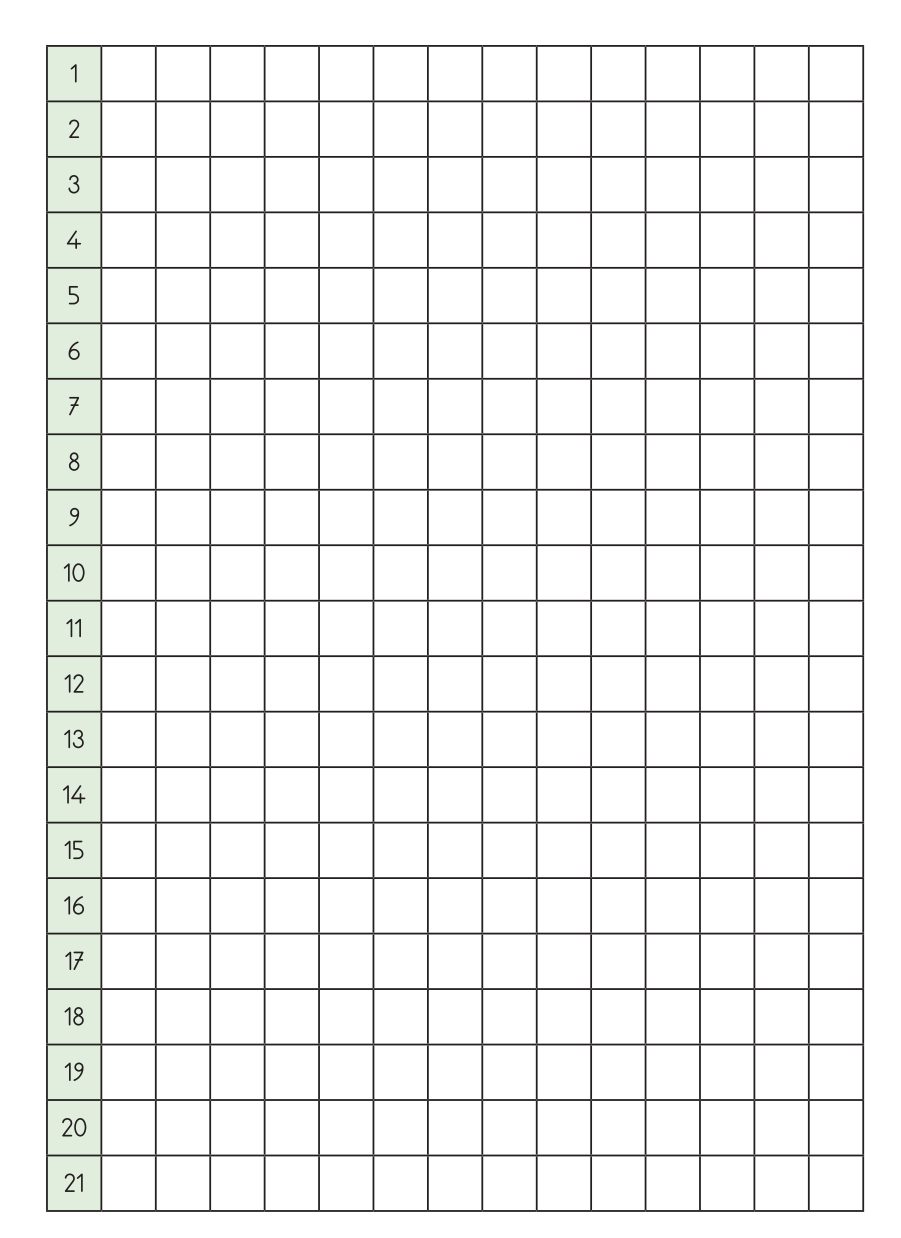